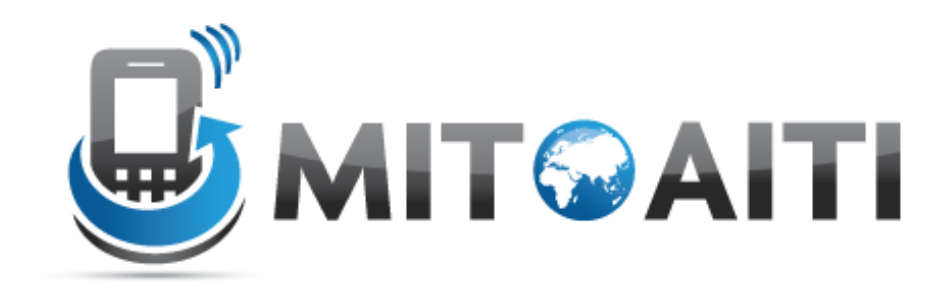

## MIT Global Startup Labs

http://aiti.mit.edu

Indonesia Summer 2013 Meetup 08 – More on Python

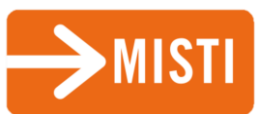

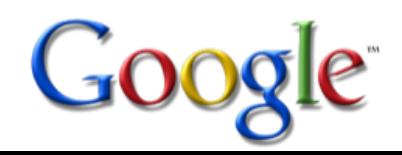

## Today's Meetup

- Short Recap of Yesterday
- More on Functions
- More on Datastructures
- Object Oriented Programming
- Today's Assignment

#### Practice Examples

```
x = 'Strawberry Juice'
1.
    y = x[-3:)*2 + x[5:10]print y
    listex=[12, True, 'String']
2. \left| \overline{\text{if}} \text{ listex}[1]; \right.listex.append(len(listex)) #append() adds an element to the end of a list
    print listex
    i=23.
    while i<10:
        i = i + 1if i%2 == 0:
             continue
         print i
4.
    for u in range(2, 12, 3):
         v = u * * 2print v
    listex2 = [x * y for x in [1, 3] for y in [2, 5] if x < y]5.print listex2
```
## More on Functions

### Functions

• A function is a sequence of python statements that operates on predefined input parameters and can be called by a prespecified name

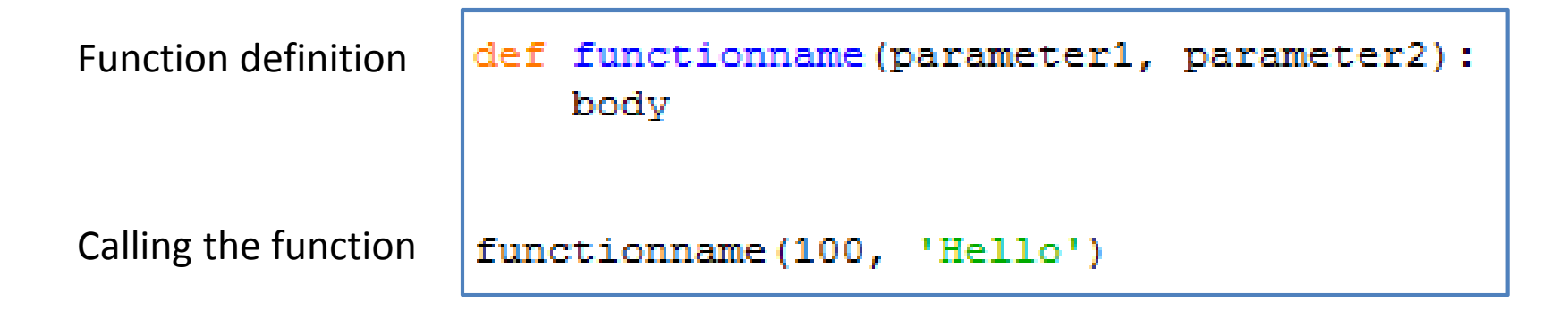

### Functions

- Function arguments are local to function
- Program starts executing at first point after function definitions –> make sure to define or import functions BEFORE you use them
- Return statement ends function immediately

```
def convert to fahrenheit (c) :
    tempC = 21 # this will NOT change
                # tempC outside the function!
        ((9.0 / 5.0) * c) + 32.0print ("Hey") #after return -> will not print
tempC = 35tempF = convert to fahrenheit(tempC)
print (tempF)
```
#### Functions with variable arguments

Example: range() function can be called with one two or three arguments:

- $-$  Range(4)  $\rightarrow$  [0, 1, 2, 3]
- $-$  Range(5, 8)  $\rightarrow$  [5, 6, 7]
- $-$  Range(2, 14, 3)  $\rightarrow$  [2, 5, 8, 11]

#### How do we achieve this?

## Default arguments

• Use default argument values

– They are used if the user does not specify a different value

• Call the function using positional or keyword arguments

```
def addorinc(x, y=1, name='Markus'):
   print name, ", you're awesome!"
   print x, '+', y, '=', x+y
addorinc(5)#we only need to specify one value x=5
addorinc(5, 4) #here we define the optional y=4addorinc(2, 3, 'Bule') #all three variables are defined using
                       #positional arguments
addorinc(3, name='wow') #using a keyword argument to define name
addorinc (x=4, y=2, name='whatever') #using three keyword arguments
```
#### Functions example

```
def sentence(name, gender='he', prop='best', type='Bule'):
   print name, "is the", prop, "teacher ever,", gender,
   print 'is my favorite', type
sentence ('Markus')
sentence('Nicole', 'she', type='Business Dude')
sentence('Lynn', name='Yu', qender='she')
sentence('Markus', prop='worst', 'white')
```
# More on datastructures

### More on sequence datatypes

**Strings** 

– Elements can only be single characters, immutable Lists

– Elements can be of any type, mutable

Tuples

– Elements can be of any type, immutable

Sets

– Unordered elements, no duplicates

**Dictionaries** 

– Set of key-value pairs

#### Sequence datatypes

• Tuples: use ()

```
| >> tuple1=(1, 12, 'hey')
>> tuple [0]=2Traceback (most recent call last):
  File "<pyshell#82>", line 1, in <module>
    tuple[0]=2TypeError: 'type' object does not support item assignment
>>>
```
• Sets: use set() function

```
>>> set ('alabama')
set(['a', 'b', 'm', 'l'])
>>> set([1, 2, 3, 3, 3, 5, 4, 2, 4])
set([1, 2, 3, 4, 5])>>
```
• Dictionaries: use {}

```
>>> tel = {'jack': 4098, 'sape': 4139}
>> tel['Markus'] = 1111
>> tel
{'sape': 4139, 'jack': 4098, 'Markus': 1111}
>>> tel['jack']
4098
>>> 'Markus' in tel
True
>>
```
#### Sequence examples

 $=$  set ('panama')  $b = set('erman')$ <br> $setc = a - b$ Using Sets  $setd = a \& b$ tel = {'jack': 4098, 'sape': 4139} Using dic = {x:  $x**2$  for x in (2, 4, 6)} Dictionaries

# Object Oriented Programming

## History of OOP

- Objects weren't always supported by programming languages
- Idea first originated at MIT in the 1960s and was officially incorporated in a few languages in the same decade
- OOP (Object Oriented Programming) has´now become a core feature of nearly all languages

## Using objects

#### We have already encountered many objects For example: List object

```
>>> obj1 = [12, 2.32, 'Hello']>>> obj1 = list([12, 2.32, 'Hello'])
>> obj1
[12, 2.32, 'Hello']>> obj1.append(100)
>> obj1
[12, 2.32, 'Hello', 100]
>>>
```
Creating a list object:

- Define the object class
- Pass on arguments

After we created an object, we can call methods specific to that class

#### Creating a new class

```
class ExampleClass:
   def init (self, arg1, arg2):
       self.arg1=arg1
       self.arg2=arg2
   def str (self):
       return ('hello world')
   # other basic customizations
   def addex(self):z=self.arg1+self.arg2
       print z
   def hw(self):
       print 'Hello World!'
   # other methods that you want to define
```
Define the name of the class

Basic customizations of class:

- $\frac{1}{2}$  init  $\frac{1}{2}$  -> called when class is first created
- str -> called when print command on class
- Many more

Any functions you want to define: can be called as method objects later on

#### Creating a new object

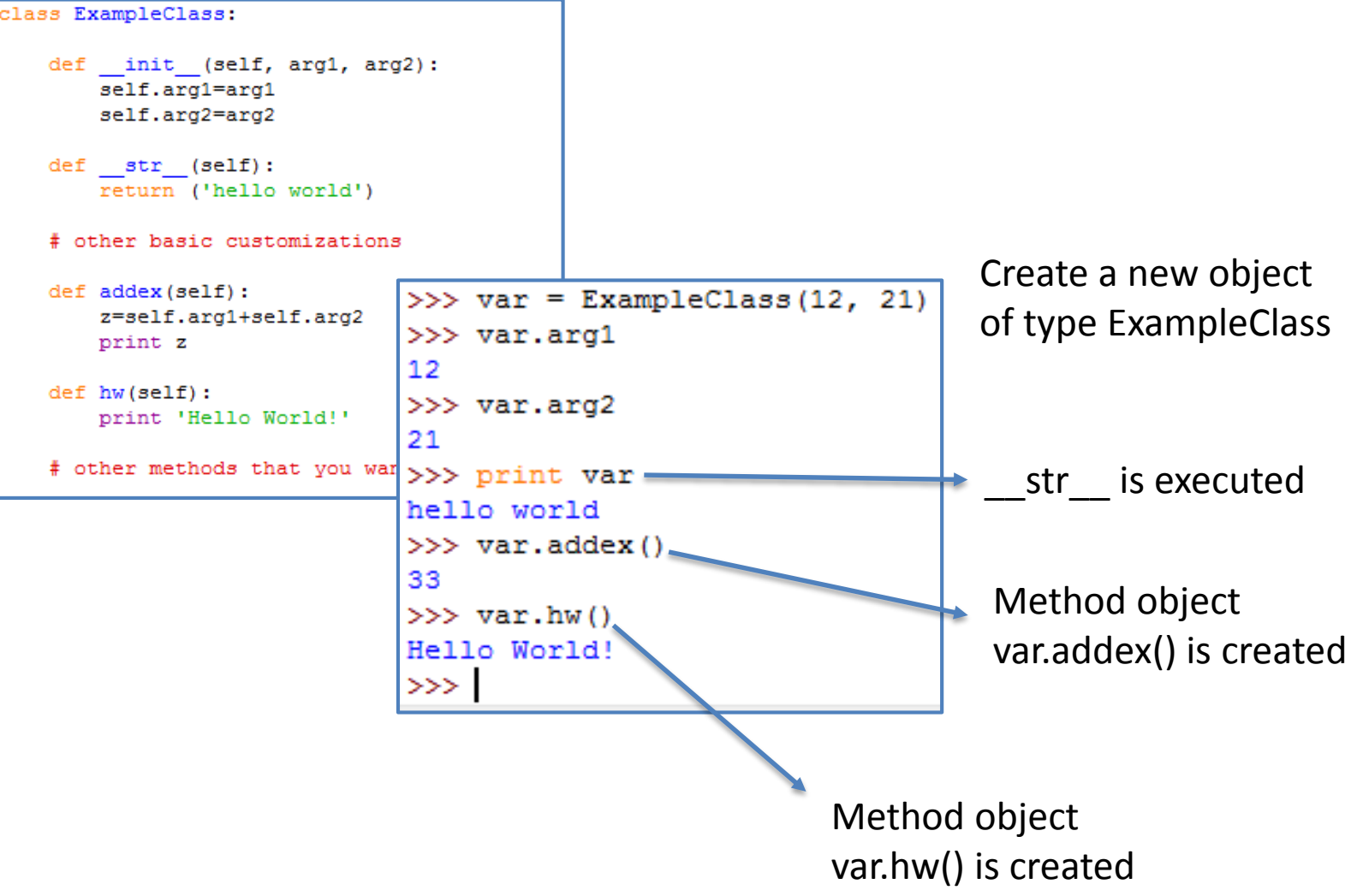

#### Class Example

```
class example:
   def init (self, x):
       self.x = xdef str (self):
       s='This is a wonderful number'
       return (s)
   def doublex(self):
       s = self.x*2print(s)def addx (self, y):
       return self.x + yx = example(4)x.doublex()y = example(6)print y
y.x
x.addx(y.x)
```
#### Program organization

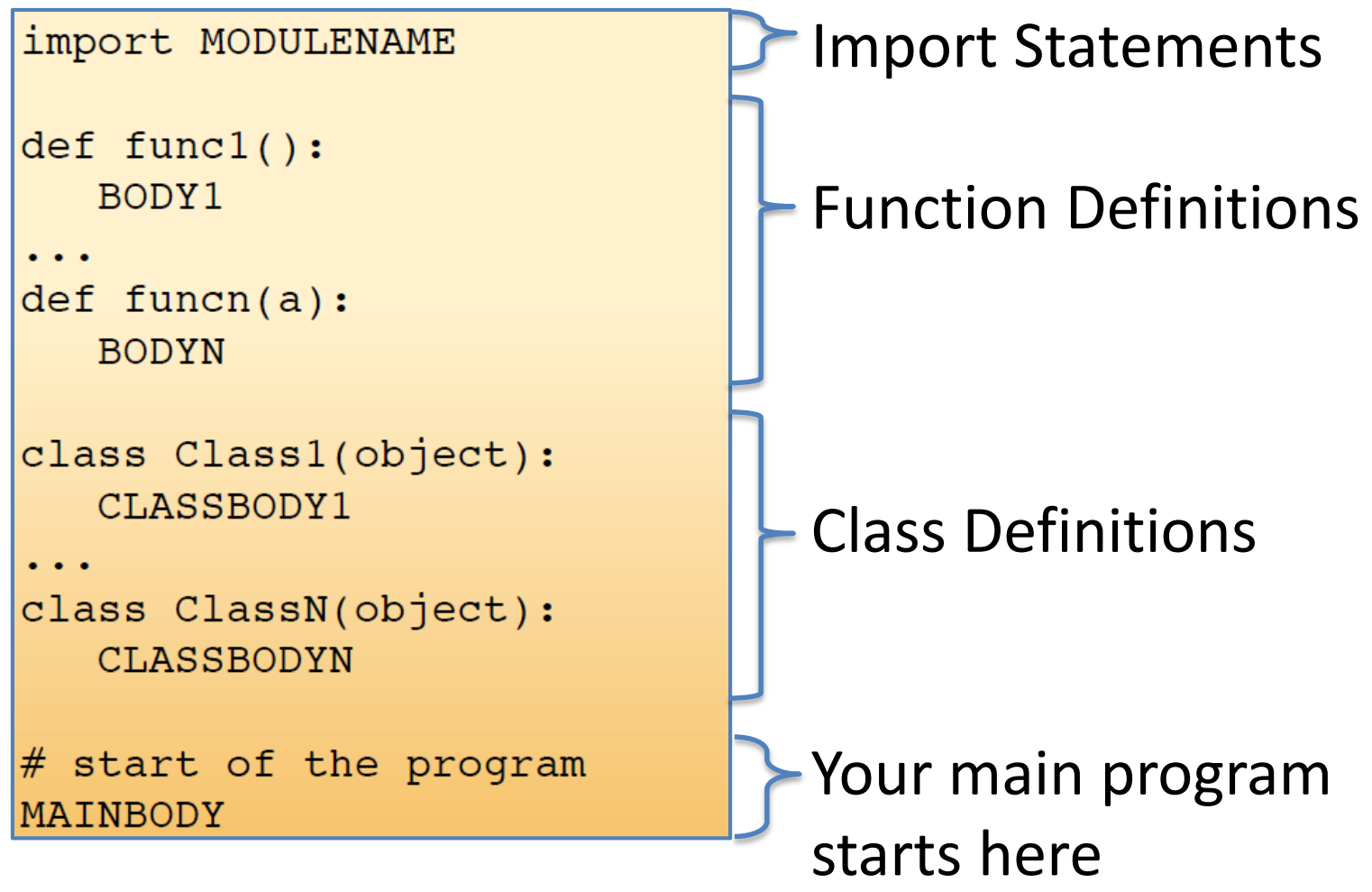

# Today's Assignment

## Today's Assignment

#### Lab 5: Python classes

• Setting up an Address Book

#### Get started on your project! Create your design documents

## Design Documents

Three slides to give a concise overview of your app's outline. Include:

- Functional Requirements
- UI: Activities, buttons, processes
- A labeled information flow

## Design Documents Examples: India Votes (Requirements)

- Description: India votes is an app that allows users to vote on various current pop culture topics for fun
- The user must be able to login and set preferences for questions, and age group
- The app must generate questions based on the user's preferences and send the voting results to a central server
- The app must display the current voting results to the user and allow the user to respond to further questions if he/she chooses to do so

### Design Document Examples: India Votes (GUI)

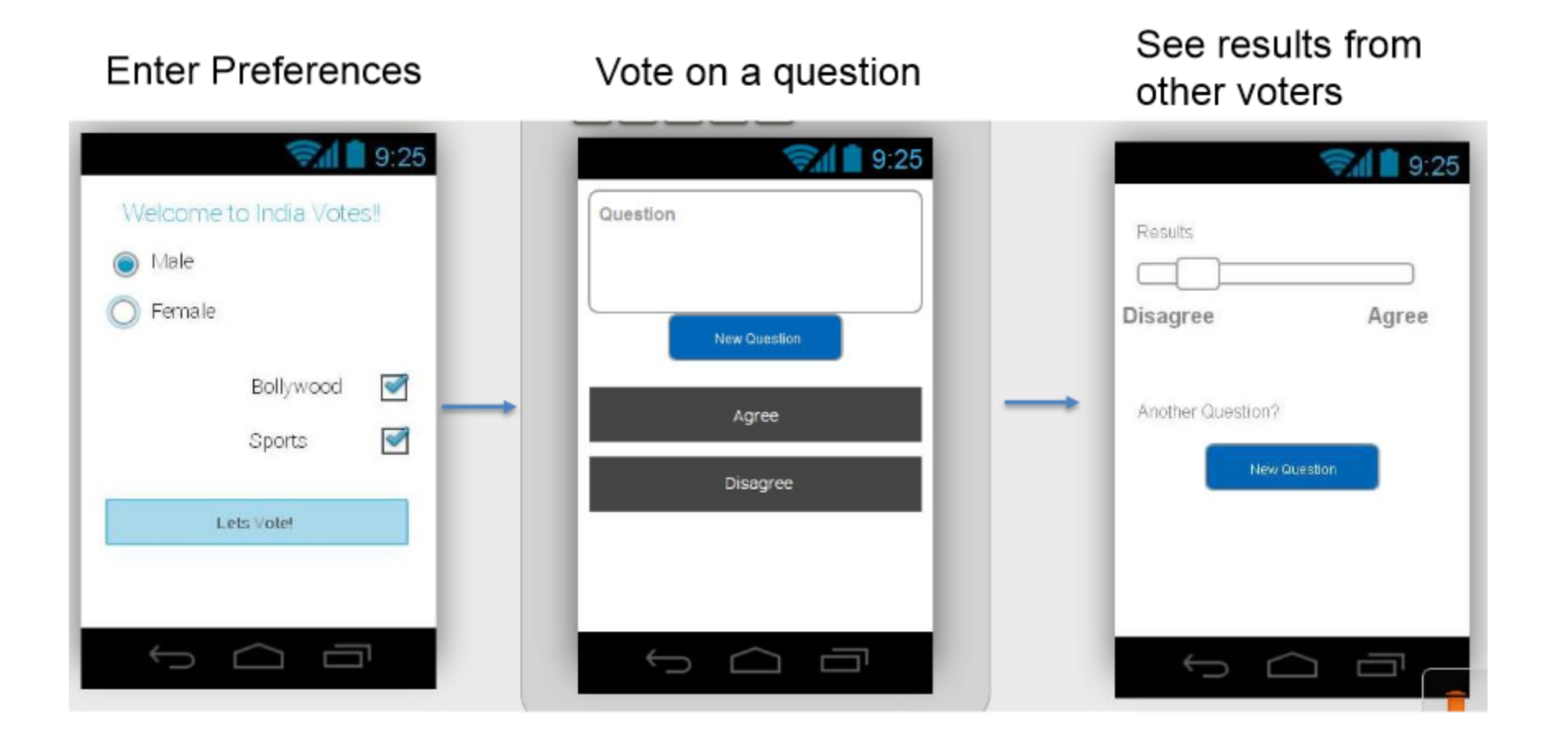

## Design Document Examples: India Votes (Information Flow)

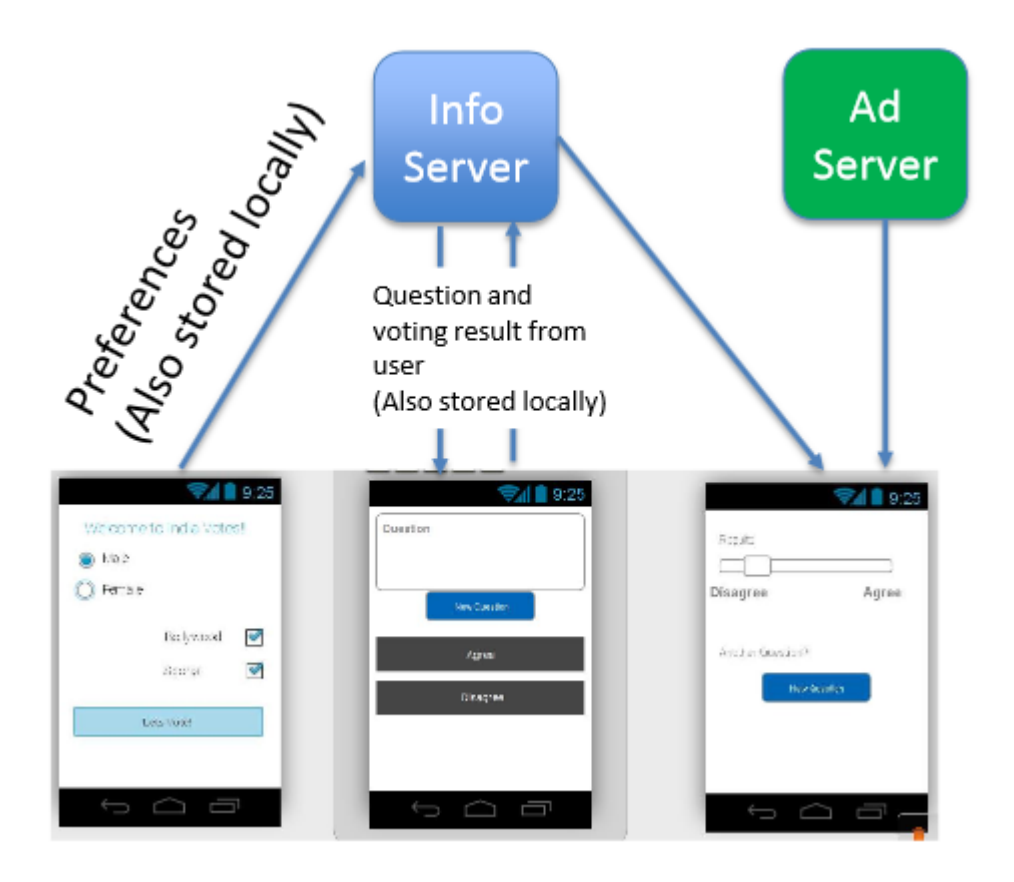